## **Ladiace funkcie**

Otvorenie ladiaceho okna:

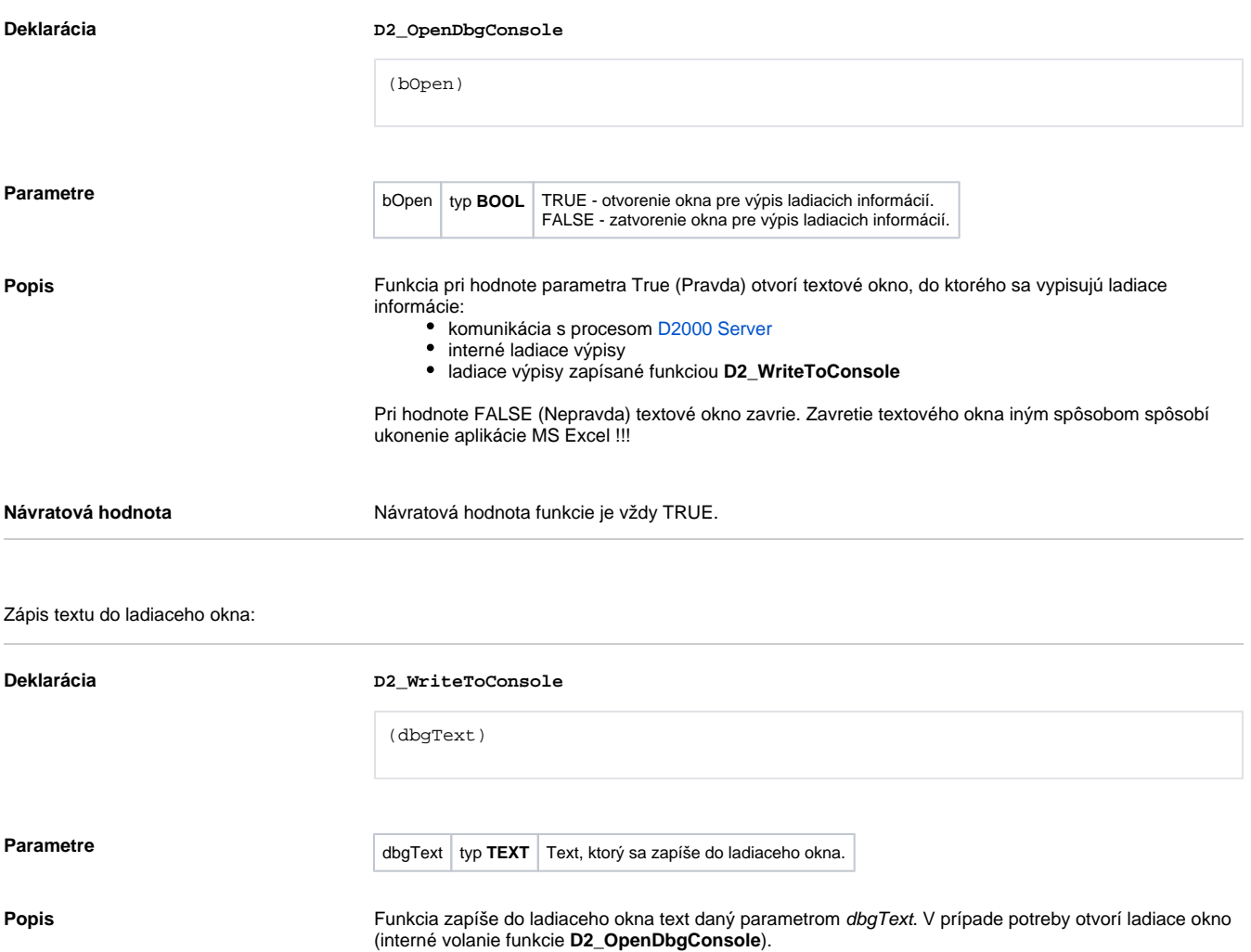